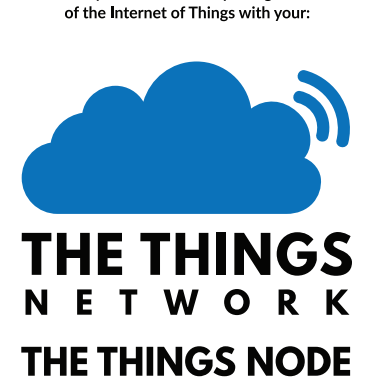

**THANK YOU & ENJOY!** We wish you all the best exploring the world

**For installation & set up please visit https://ttn.fyi/activate**

You are the network. Let's build this thing together.

## GETTING STARTED WITH THE THINGS NODE

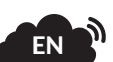

**For full installation & setup please visit https://ttn.fyi/activate.**

1. Unscrew the enclosure with a screwdriver.

2. Mount the 3 AAA Alkaline 1.5V batteries.

3. Connect a micro USB cable to an USB port of your computer and to the micro USB connector on the Things Node.

4. Continue with the steps as described in the illustrated quick start guide for the Things Node found on https://ttn.fyi/activate.

## INSTRUCTIONS FOR SAFE USE

The Things Node shall only be powered by 3 AAA Alkaline 1.5V batteries or via micro USB.

The connection of incompatible devices to the Things Node (f.e. via the micro USB connector) may affect compliance or result in damage to the unit and invalidate the warranty.

The Things Node has one of the following modules on board with the following frequency and output power;

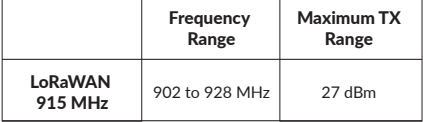

The Things Node operates on the 915 MHz ISM band using the LoRaWAN protocol.

The Things Node is powered by 3 AAA Alkaline 1.5V batteries. Manufactured by Premier Farnell and other companies that are members of the Premier Farnell group in PRC.

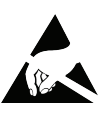

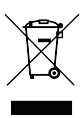

 Herengracht 182 1016BR Amsterdam The Things Products The Netherlands

Contains FCC ID: T9JRN2903 Contains IC ID: 6514A-RN2903 THE THINGS NODE Model: TTN-002-915-1.0

## **For installation & set up please visit https://ttn.fyi/activate**

This device complies with Part 15 of the FCC Rules. Operation is subject to the following two conditions: (1) this device may not cause harmful interference, and (2) this device must accept any interference received, including interference that may cause undesired operation.

This equipment complies with FCC radiation exposure limits set forth for an uncontrolled environment. End users must follow the specific operating instructions or satisfying RF exposure compliance. This transmitter must not be co-located or operating in conjunction with any other antenna or transmitter. Changes or modifications not expressly approved by the party responsible for compliance could void the user's authority to operate the equipment.